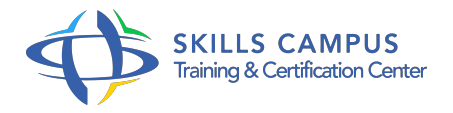

# Maîtriser Access, niveau 2 pour versions 2016 et 2013

## -Réference: **BPC-151** -Durée: **3 Jours (21 Heures)**

#### **Les objectifs de la formation**

- Créer des requêtes avancées sur Access
- Créer des formulaires de consultation et des sous-formulaires
- Réaliser des états contenant des calculs et des statistiques sur les données
- Exploiter des données en provenance d'autres applications
- Utiliser une base Access pour un publipostage Word
- Découvrir les macro-commandes pour automatiser des traitements sur Access

# **A qui s'adesse cette formation ?**

### **POUR QUI :**

Concepteurs de bases de données souhaitant perfectionner et automatiser une base.

# **Programme**

#### **Les requêtes de sélection avancées**

- Gestion des requêtes multitables.
- Maîtriser toutes les jointures internes, externes.
- Les requêtes paramétrées.
- Non-correspondance et recherche de doublons.
- o Optimisation des requêtes.
- Travaux pratiques Créer des requêtes avec un ou plusieurs paramètres.
- Requêtes avec différents types de jointures.
- o Pratique de requêtes liant plusieurs tables.

### **Les requêtes Action avancées**

- Les requêtes Action d'ajout, de mise à jour et de suppression.
- La requête de création de table.
- Le principe et l'utilité de l'enchaînement de requêtes.
- L'enchaînement de requêtes.
- Travaux pratiques Utiliser des requêtes Action.
- Créer de nouvelles tables à l'aide de requêtes Action.
- Créer des requêtes dépendant d'autres requêtes.

#### **Les formulaires**

- Conception d'un formulaire.
- Utiliser des modèles.
- Le nouveau mode "Page".
- Utilisation de contrôles externes : listes, options.
- Propriétés du formulaire et des objets.
- Enchaînement de formulaires : les sous-formulaires.
- Travaux pratiques Créer des formulaires de consultation et mise à jour de données.
- <sup>o</sup> Intégrer des zones de texte, listes.
- Créer un formulaire avec sous-formulaire.
- <sup>o</sup> Intégrer des calculs et statistiques par groupe.

#### **Les états**

- Etats complexes avec plusieurs niveaux de regroupements.
- Calculs et statistiques par section.
- Gestion des en-têtes et pieds d'état et de page.
- Les options de mise en page avancée.
- Création d'état pour l'impression d'étiquettes.
- Travaux pratiques Réaliser des états par regroupements simples et successifs.
- <sup>o</sup> Intégrer des calculs et statistiques.

#### **Communication entre Access et les autres produits**

- o Partage et protection d'une base de données.
- o Import/Export de fichier Excel/texte.
- Les formats d'export PDF et XPS.
- Utilisation d'une base Access pour la fusion et le publipostage Word.
- Travaux pratiques Récupérer des données de type TXT et XLS.
- Exporter des tables et des requêtes.

Publipostage entre Access et Word.

# **Les macro-commandes**

- <sup>o</sup> Introduction aux macros.
- Utiliser les boutons macros préprogrammés.
- Poser des conditions dans les macros.
- Travaux pratiques Utiliser les boutons préprogrammés.
- Créer des macros pour différentes actions.
- Affecter un bouton à une macro.

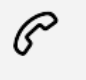

(+212) 5 22 27 99 01 (+212) 6 60 10 42 56 Contact@skills-group.com

 Nous sommes à votre disposition : De Lun - Ven 09h00-18h00 et Sam 09H00 – 13H00

 Angle bd Abdelmoumen et rue Soumaya, Résidence Shehrazade 3, 7éme étage N° 30 Casablanca 20340, Maroc